ICPhS 2011

# VoiceSauce: A program for voice analysis

## Yen-Liang Shue, Patricia Keating, Chad Vicenik, Kristine Yu

UCLA

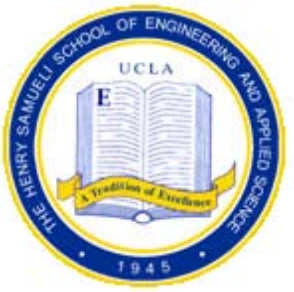

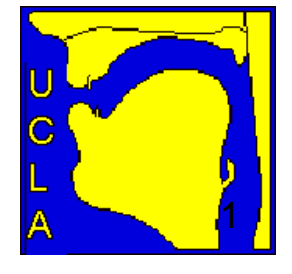

## Introduction

- Voice measures relevant in linguistic phonetics, language description, sociophonetics, many other areas, including those represented in this session
- Many acoustic voice measures are used
- How to get lots of measures from lots of speech?
- VoiceSauce is our answer for this
- Source/Sauce: [sɔːs]

## Overview of VoiceSauce

- Available free by downloading
- User-friendly; no scripting needed
- Gives automated voice measurements over time from audio recordings
- Computes many voice measures, including corrections for influence of formants
- Outputs values as text or for Emu database, and can include EGG analysis data too
- Runs in Matlab, or as a freestanding Windows program

## Preliminaries: Praat textgrids

- VoiceSauce runs on directories of audio files in WAV format
- If Praat textgrids are available, VoiceSauce can use those to limit analysis to labeled intervals on any tier
- VoiceSauce can also use Praat textgrids to structure its output files
- Thus almost always our first step, before using VoiceSauce, is to provide a textgrid file for each WAV file to be analyzed

## Starting VoiceSauce

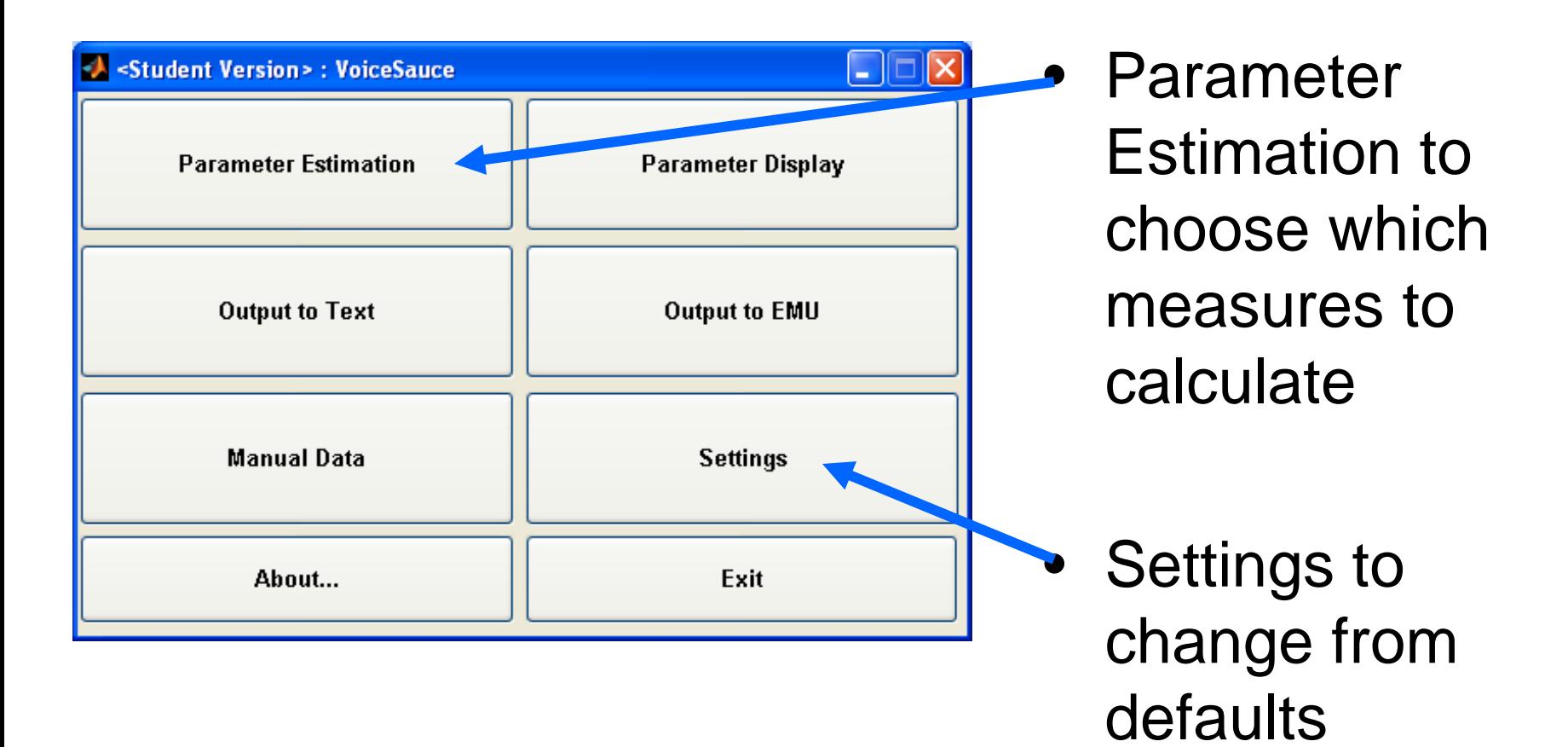

## Settings for Parameter Estimation

• Choose algorithms to use in calculations, and set their parameters, e.g. for F0 and Formants

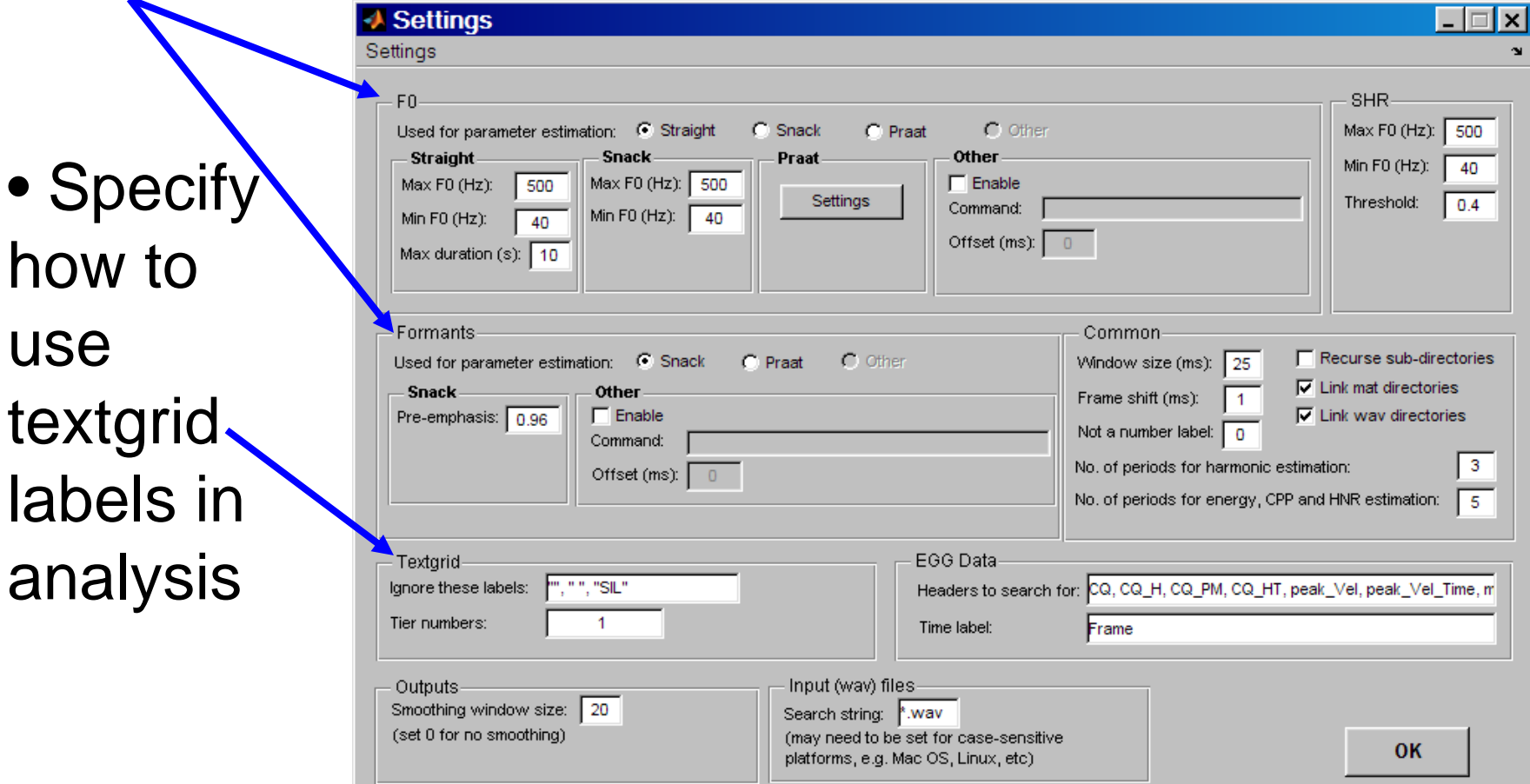

## Parameter Estimation

#### **User specifies such things as:**

- Where to find audio files. to analyze, and where to save results
- Acoustic parameters to be calculated (next slide)
- Whether to limit analysis to intervals in Praat textgrids

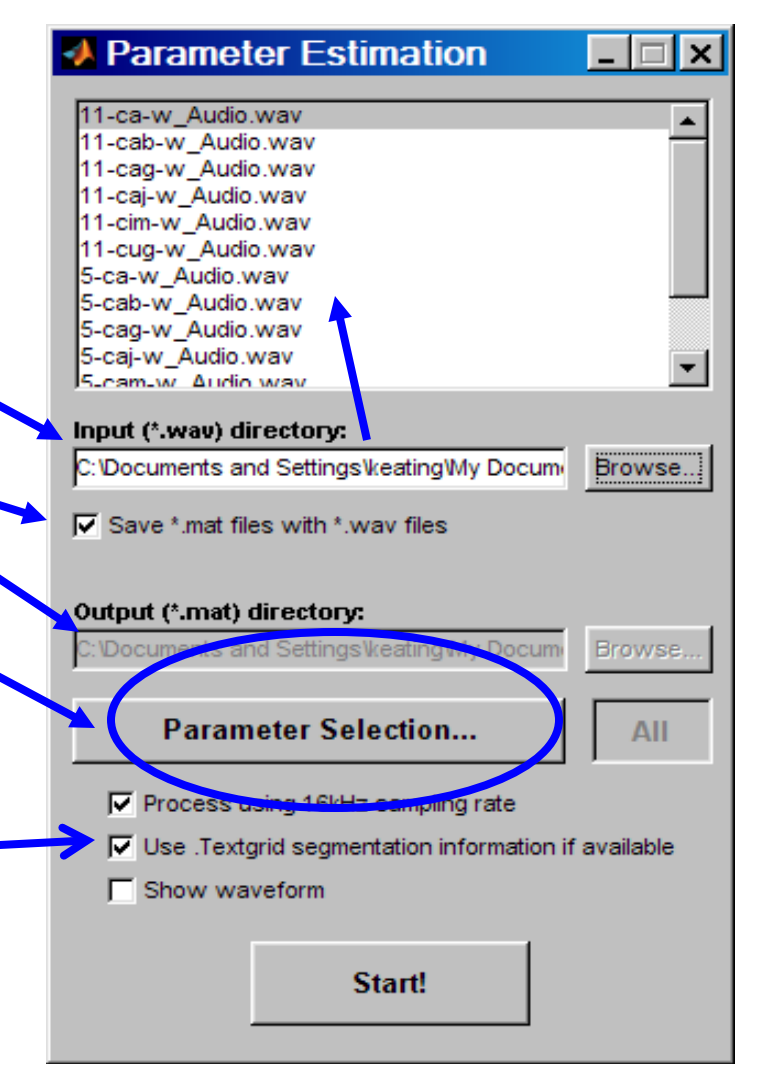

#### Parameter Selection

Default setting is that all available parameters will be calculated:

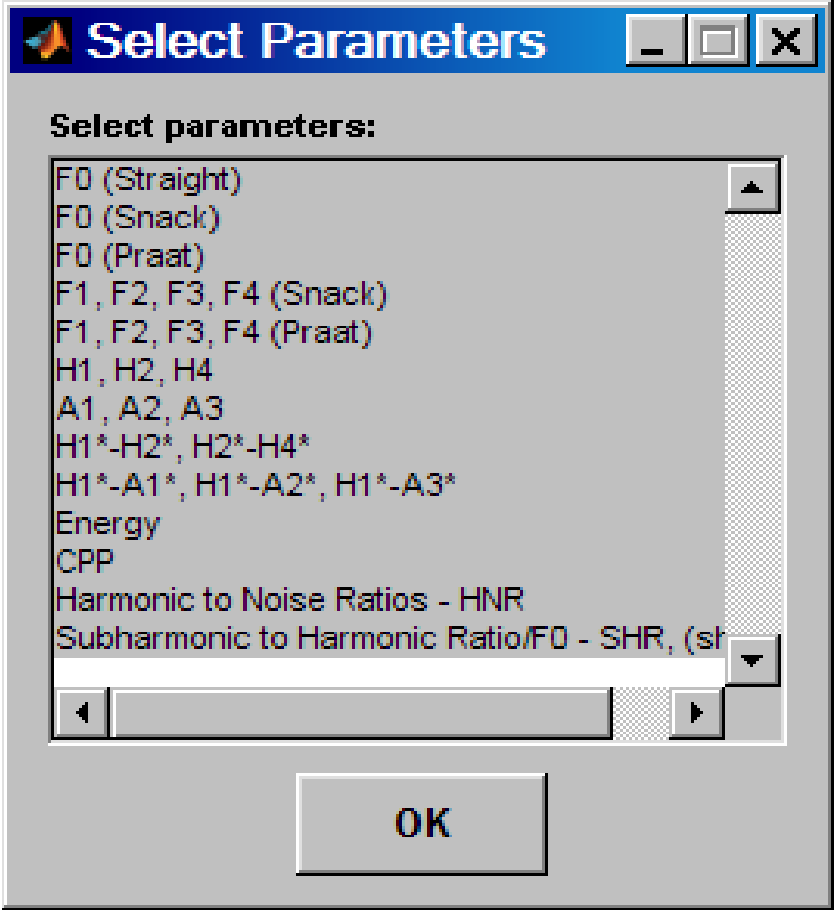

## Summary of measures

- F0 from STRAIGHT, Snack, or Praat
- H1, H2, H4
- $F1-F4$  and B1-B4 from Snack or Praat
- A1, A2, A3
- All harmonic measures come both corrected (\*) and uncorrected
- $H1-H2(*)$
- $H1-A1(*)$
- $H1-A2(*)$
- $H1-A3(*)$
- $H2-H4(*)$
- Energy
- Subharmonic to Harmonic Ratio
- Cepstral Peak Prominence
- Harmonic to Noise Ratios (4 freq. bands)

### Information about algorithms used in VoiceSauce

-Available in written paper -And in question period

#### Running Parameter Estimation

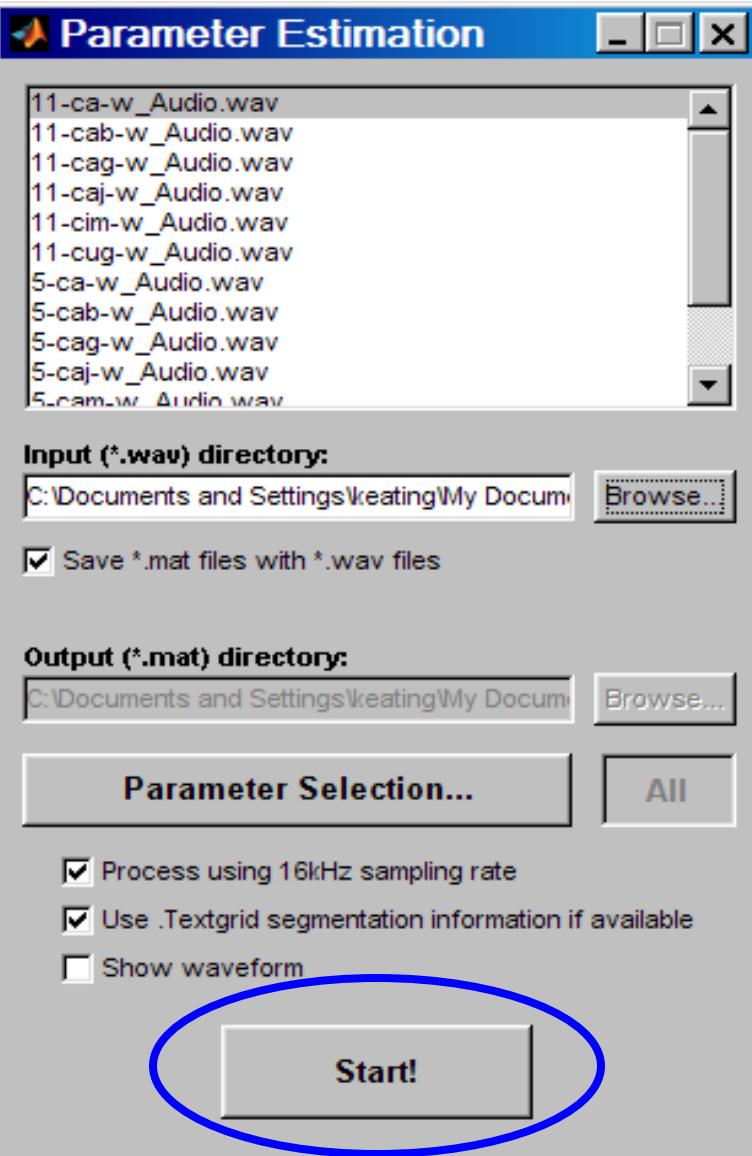

## Running Parameter Estimation: onscreen progress report

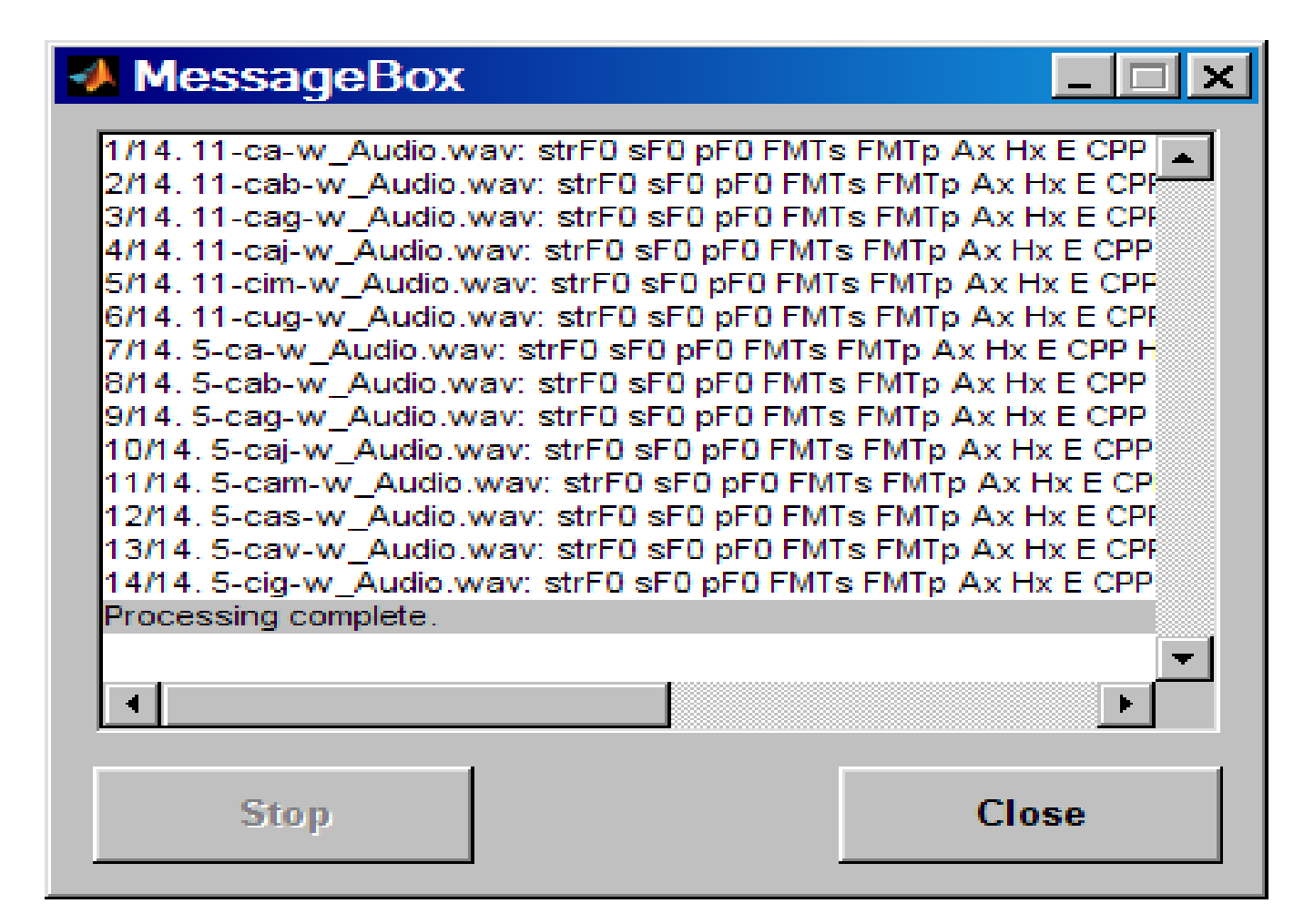

### VoiceSauce outputs

The initial output from VoiceSauce's Parameter Estimation is a set of binary Matlab MAT-files, one per input WAV file. Users can:

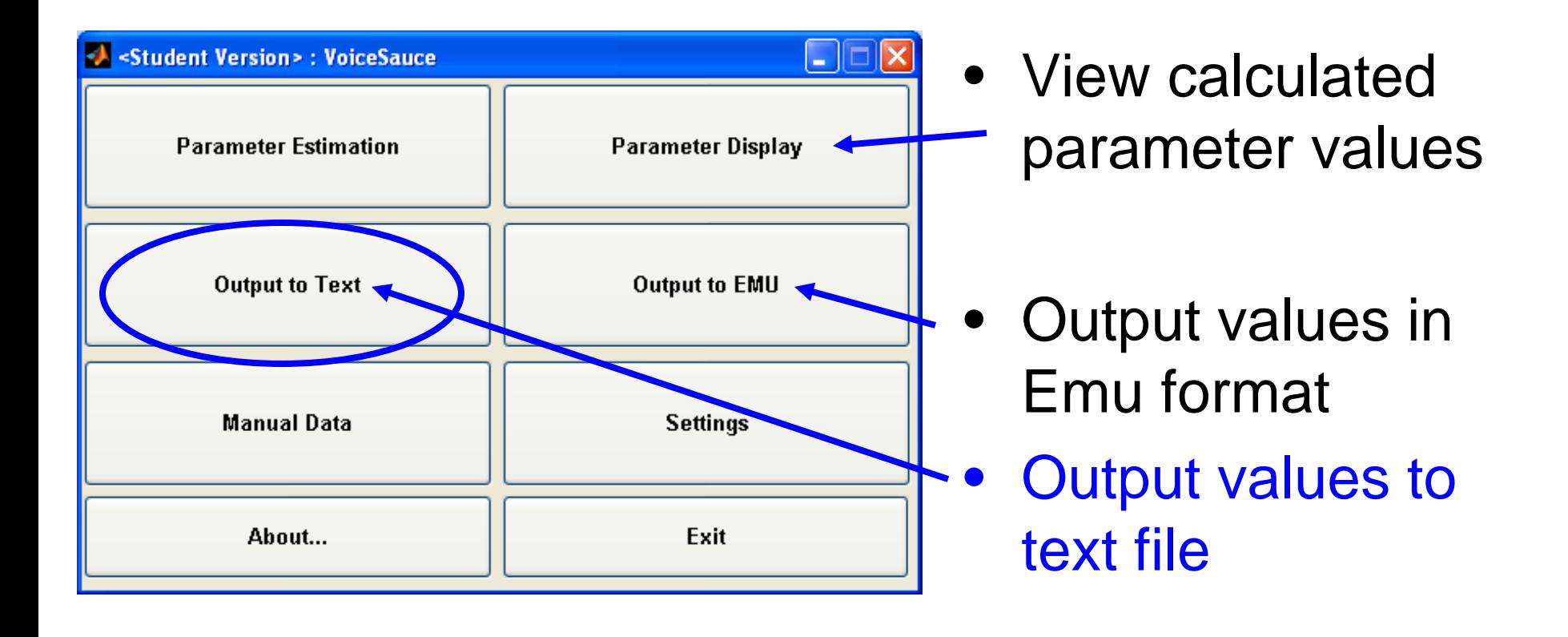

## Output to Text

Use textgrids to find labeled "segments"

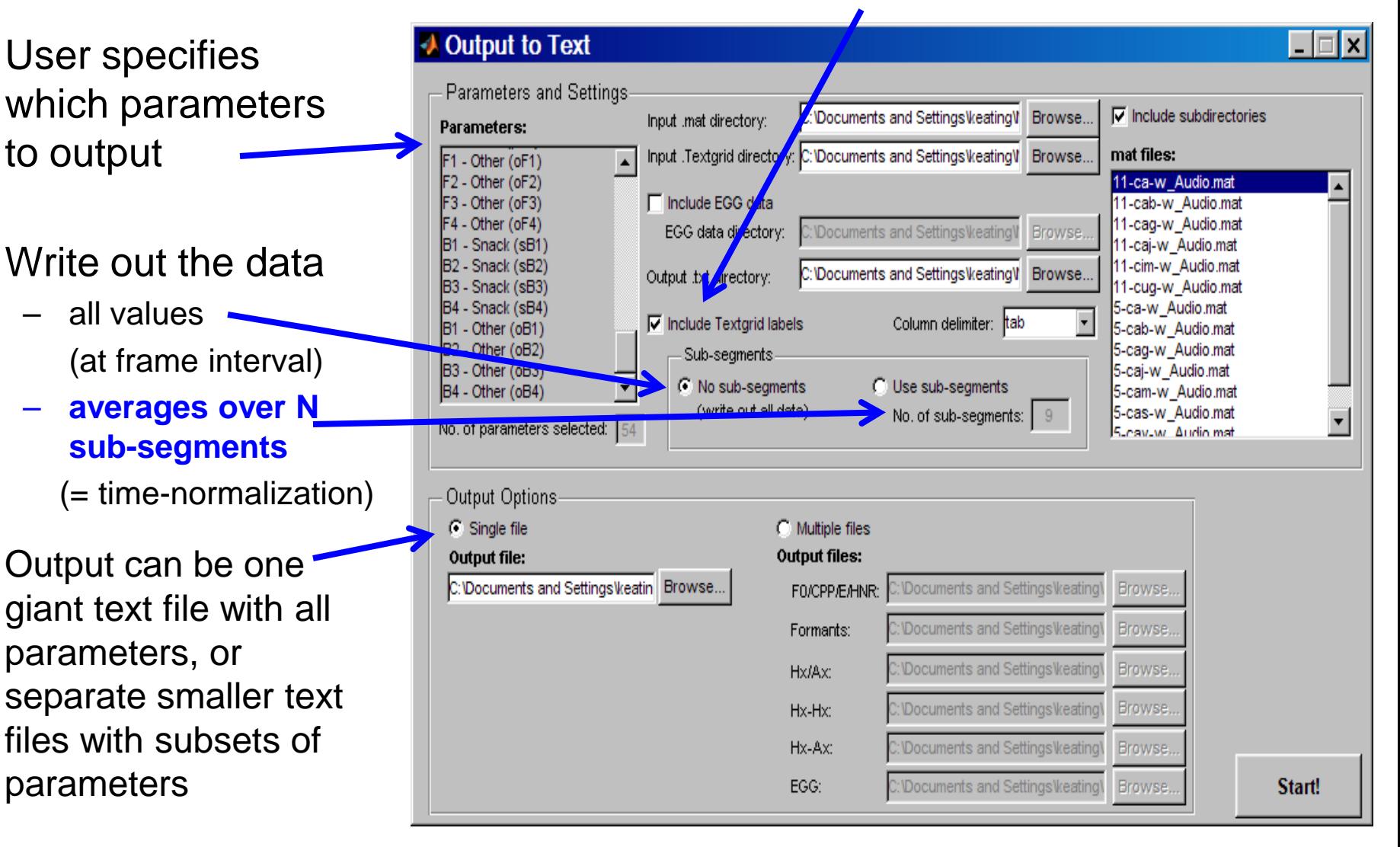

#### ElectroGlottoGraphic data

• EggWorks, a free program by Henry Tehrani, computes several EGG measures from EGG recordings, in batch mode

Its output file can be included as an input to VoiceSauce's output step

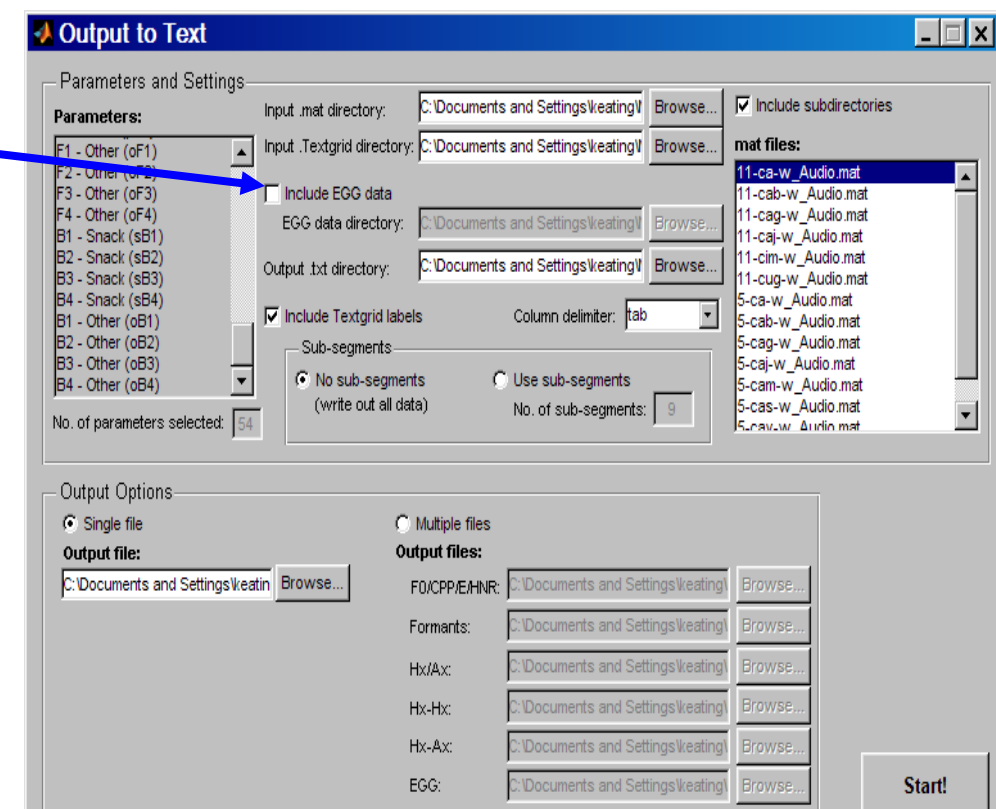

#### Sample from an output file

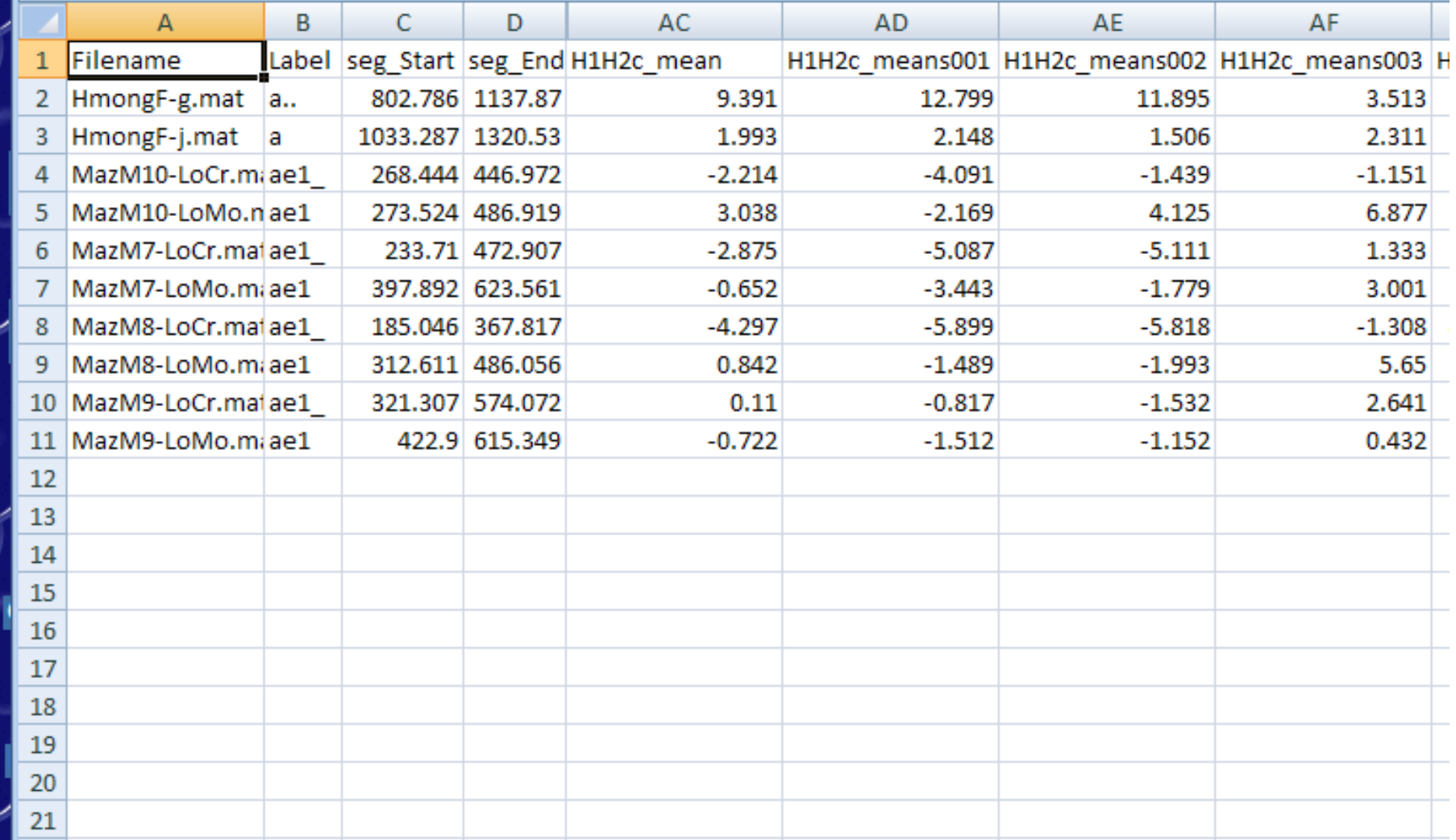

### Example of results Hmong female, 1 token each /ca/: breathy **W** vs. modal

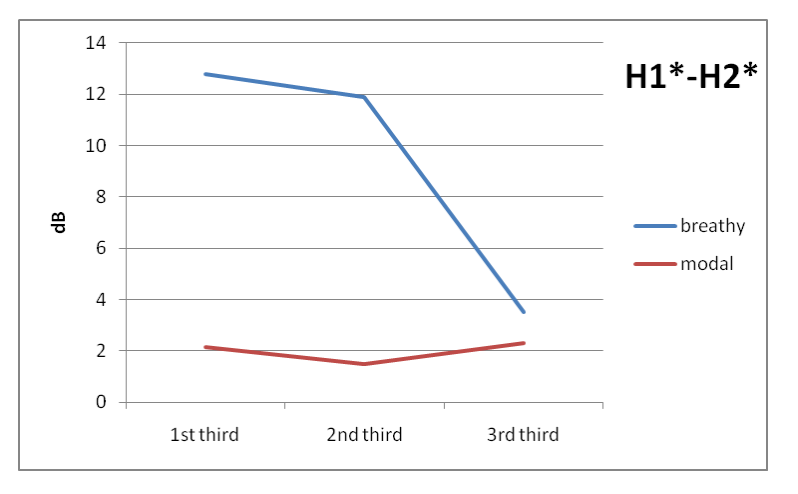

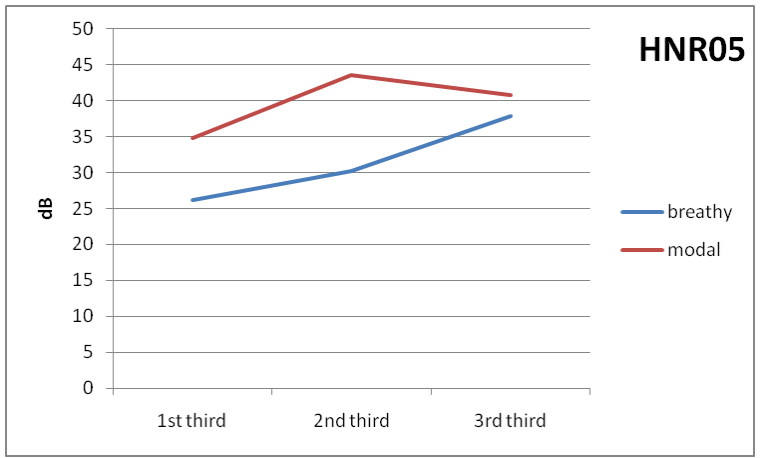

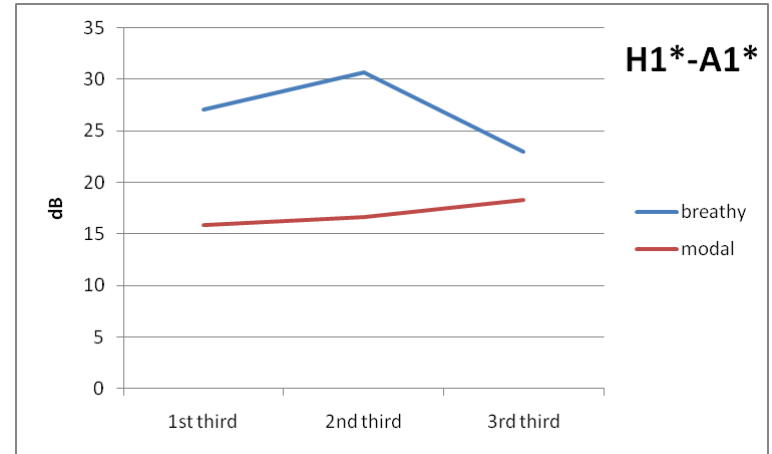

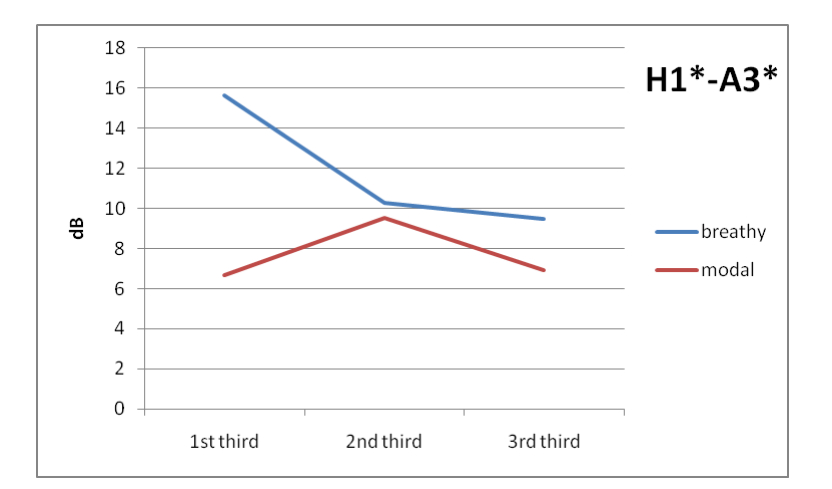

## Example of results 4 Mazatec males, 1 token each /jæ<sup>1</sup>/: creaky $\bigoplus$  vs. modal  $\bigoplus$

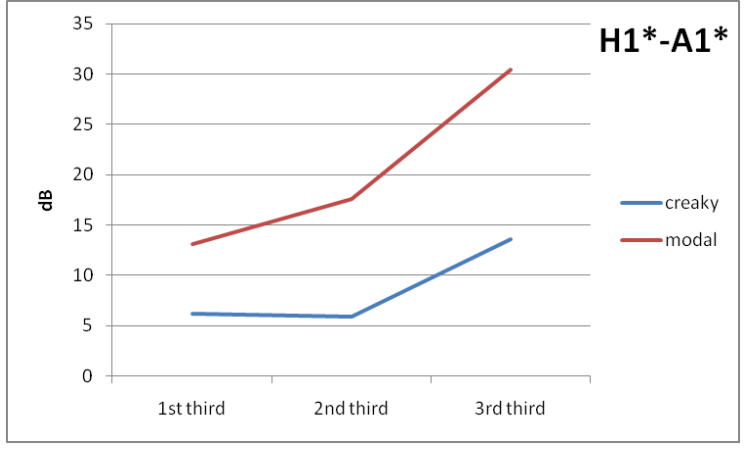

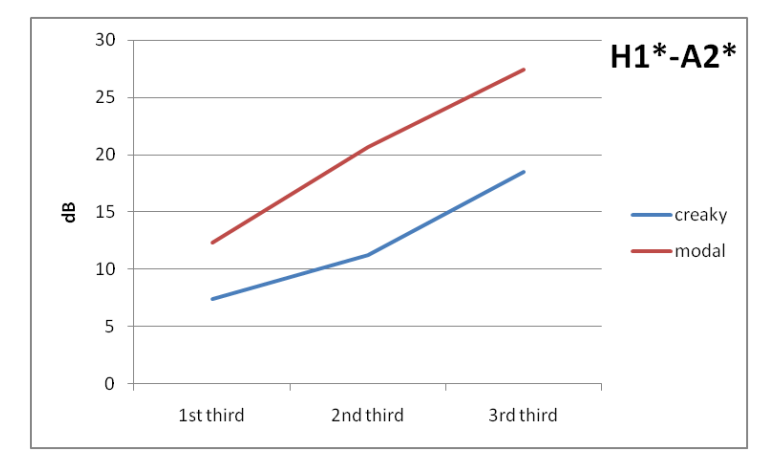

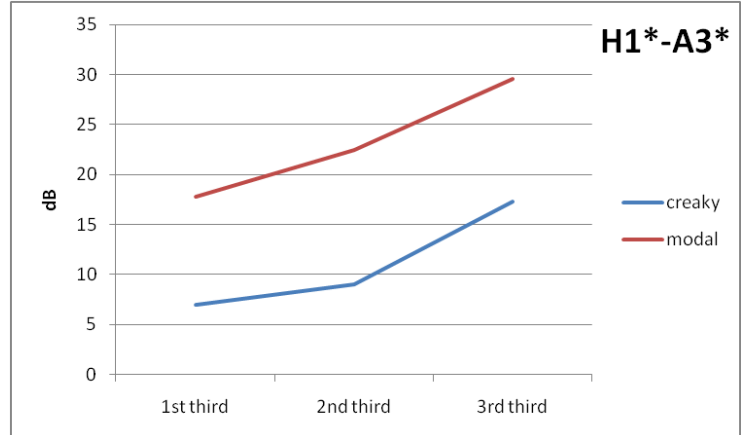

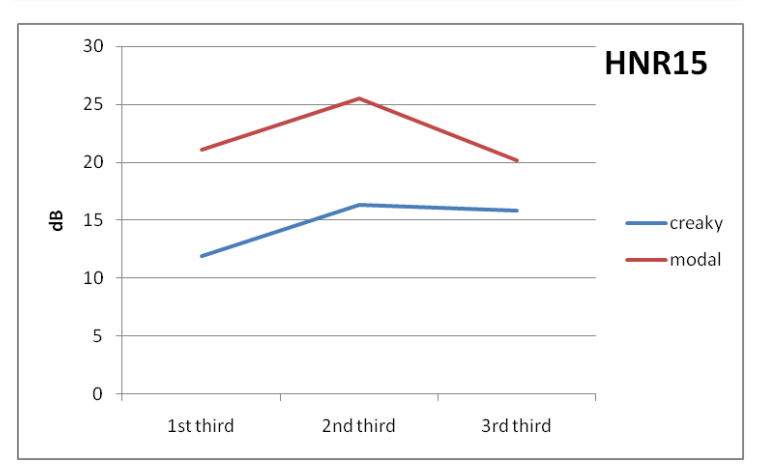

## Comparing VoiceSauce to other methods

• Compare VoiceSauce's **H1-H2** to

– By hand measurements, taken from PCQuirer's FFT spectra

(traditional method – not a benchmark, but common in the literature)

– Praat (Boersma & Weenink 2008)

• Same speech materials (from Vicenik 2010) analyzed by all 3 methods

## Speech corpus

- 5 speakers of Georgian, middle-aged women from Tbilisi, Georgia
- low vowel [a]
- after 9 Georgian stops
	- Three places of articulation bilabial, alveolar, velar
	- Three stop types voiceless aspirated, voiced, ejective – which affect the phonation of the following vowel
- 678 tokens total

## H1-H2 by hand

#### **Measured in PCQuirer**

- FFT spectrum with 40 ms window  $(= 21$  Hz bandwidth), starting at vowel onset
- Manually marked and logged H1 & H2 using cursor
- *Very* slow
- If spectrum over this window did not show clear H1 & H2, token could not be analyzed

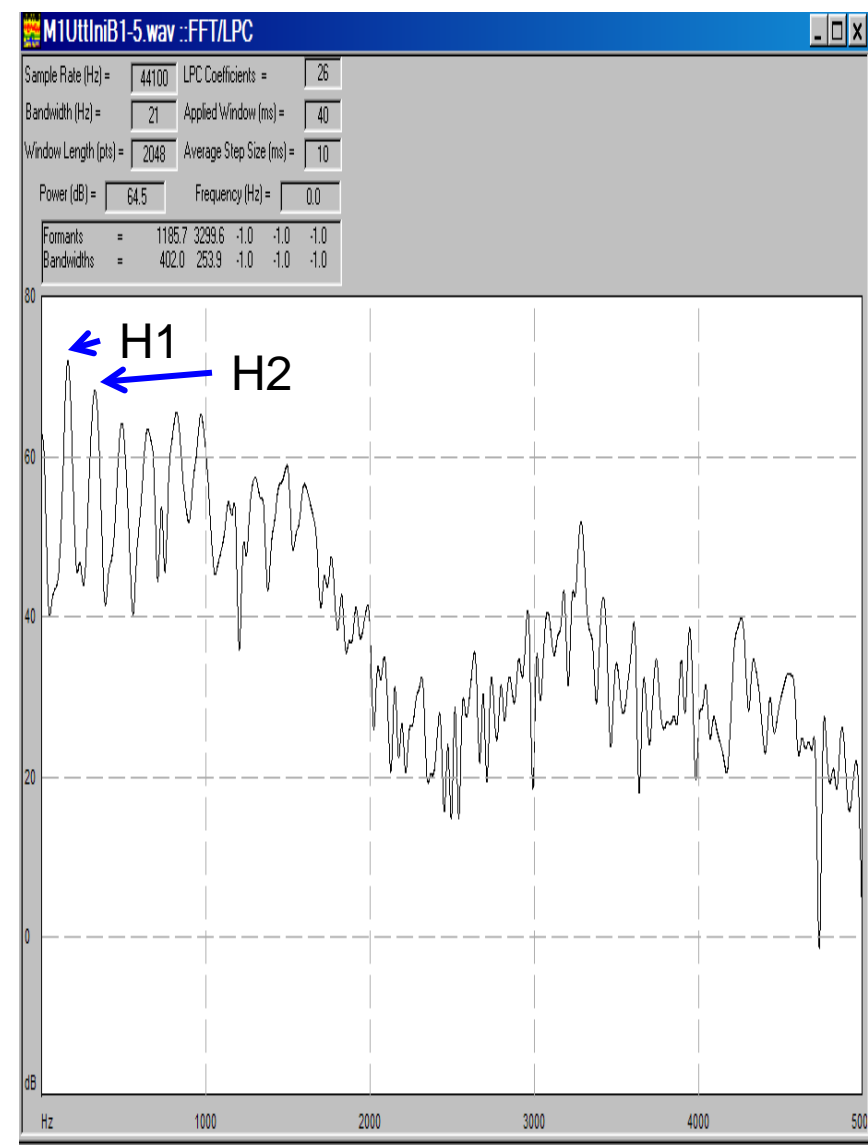

## H1-H2 by Praat

- Using a new script by Chad Vicenik based on one by Bert Remijsen – available on our UCLA Praat script page (comparison here holds only for this particular script)
- Value for first third of each vowel (~ 40 ms)
	- 1/3-vowel window FFT > long term average spectrum
	- F0 found at midpoint of interval
	- that F0 (+10%) used to find harmonics in LTAS
- Makes several measurements, but here we extracted only H1 & H2  $\frac{22}{22}$

## H1-H2 by VoiceSauce

- Also over first third of each vowel
- Unlike other methods, H1 & H2 calculated every msec, then averaged over the interval (this is *not* a long-term average spectrum)
- Unlike other methods, spectrum window is pitch-synchronous
- Here, *uncorrected* spectral magnitude measures were taken, for comparability with other methods

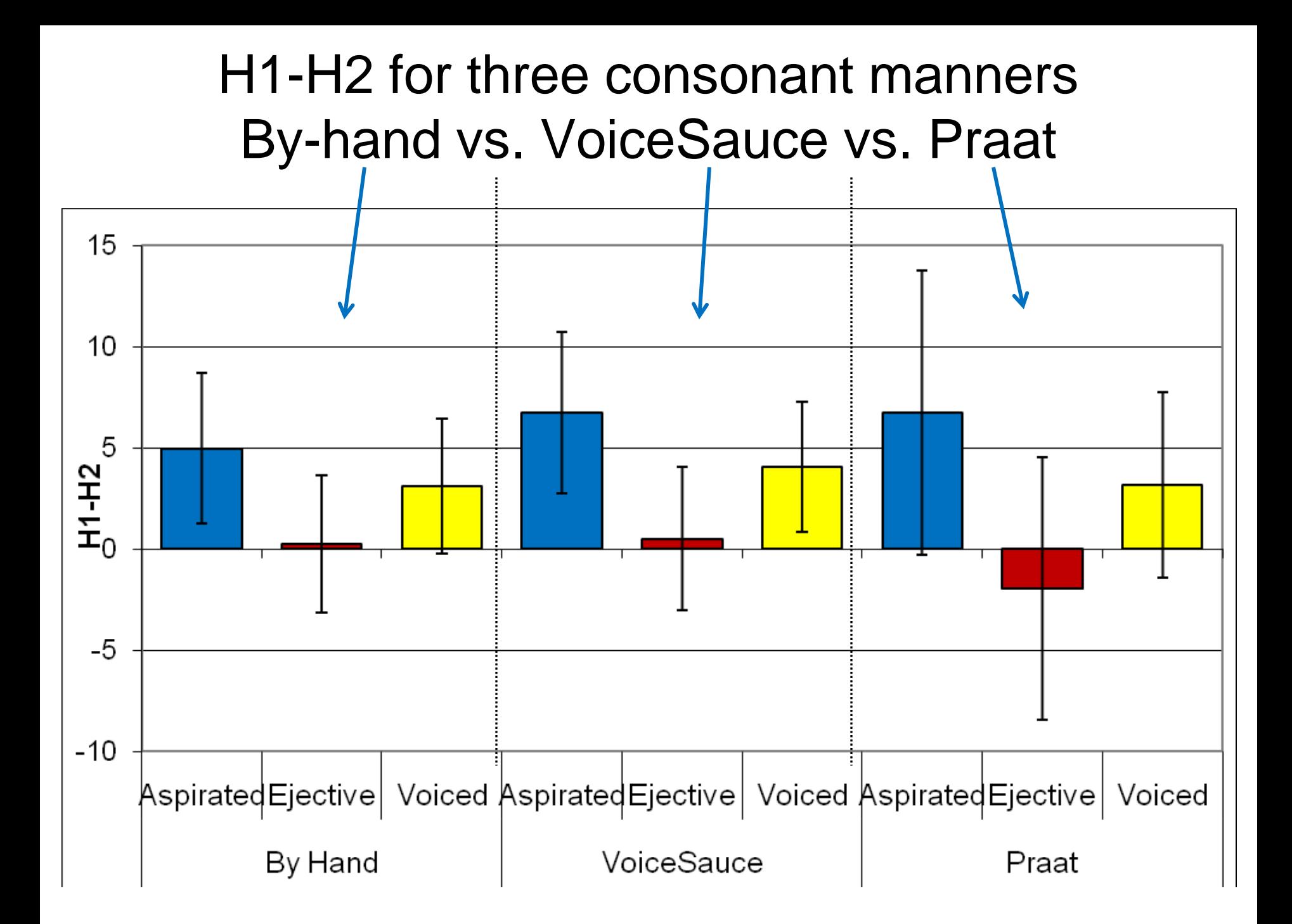

### Differences in results

- Overall, results from the 3 methods are similar
- Measurements made by hand have the smallest H1-H2 range; Praat script has largest H1-H2 range (larger category differences)
- BUT Praat script measurements also have greater variation than from VoiceSauce or by hand – about twice as much after ejectives/aspirates 25

#### What makes Praat method more variable than VoiceSauce?

- H1 and H2 measures both more variable
- Praat script's F0 and LTAS aren't matched
- Possibly relevant VoiceSauce features:
	- the STRAIGHT pitch-tracker is very good for noncreaky phonation
	- pitch-synchronous window for FT
	- having F0 values every msec avoids discontinuities, improves amplitude estimation
	- harmonic amplitudes are found by optimization, which is equivalent to using a very long FFT window
	- multiple values are averaged over the interval  $_{26}$

## Summary of comparison

- VoiceSauce maximized cross-category differences while minimizing withincategory variability in H1-H2
- VoiceSauce also includes other measures, corrections for formants
- User-friendly, fast, no scripting

### Conclusion

- VoiceSauce is available in Matlab and freestanding Windows versions for free download (*http://www.ee.ucla.edu/~spapl/voicesauce/)*
- We hope that VoiceSauce will be a useful and easy-to-use tool for researchers interested in multiple voice measures over running speech - from linguistic phonetics, prosody, sociophonetics, and other areas using speech data.

## Acknowledgments

- NSF grant BCS-0720304
- Code contributors: Henry Tehrani and Markus Iseli
- VoiceSauce beta users: Christina Esposito, Marc Garellek, Sameer Khan, Jianjing Kuang, H. Pan
- Co-PIs: Abeer Alwan and Jody Kreiman

#### Extra slides

#### VoiceSauce algorithms

## VoiceSauce algorithms: F0 estimation

First, F0 is found:

- STRAIGHT algorithm (Kawahara et al. 1998) is used by default, at 1 ms intervals
- Snack Sound Toolkit (Sjölander 2004) and Praat (Boersma & Weenink 2008) can also be used to estimate F0 at variable intervals

## VoiceSauce algorithms: Harmonic magnitudes

- Harmonic spectra magnitudes computed pitchsynchronously, by default over a 3-cycle window
	- This eliminates much of the variability in spectra computed over a fixed time window
- Harmonics found using standard optimization techniques to find the maximum of the spectrum around the peak locations as estimated by F0
	- This enables a much more accurate measure without relying on large FFT calculations

## VoiceSauce algorithms: Formant estimation

- Snack Sound Toolkit is used to find the frequencies and bandwidths of the first four formants, using as defaults the covariance method, pre-emphasis of .96, window length of 25 ms, and frame shift of 1 ms (to match STRAIGHT).
- Praat's Burg algorithm can also be used

## VoiceSauce algorithms: Formant corrections

- Following Hanson (1997) and Iseli et al. (2007), spectral magnitudes can be corrected for the effect of formants (frequencies and bandwidths)
- Corrected every frame using the measured formant frequencies, and estimates of bandwidths (Hawks & Miller 1995)

## VoiceSauce algorithms: Energy

- Root Mean Square (RMS) energy is calculated at every frame over a variable window equal to five pitch periods.
- The variable window effectively normalizes the energy measure with F0 to reduce the correlation between them.

## VoiceSauce algorithms: Subharmonic to Harmonic Ratio

- Proposed by Sun (2002) to quantify the amplitude ratio between subharmonics and harmonics
- Derived from the summed subharmonic and harmonic amplitudes calculated in the log domain using spectrum shifting
- Implemented using Sun's algorithm and code
- May be especially relevant for characterizing speech with alternating pulse cycles

## VoiceSauce algorithms: Cepstral measures

#### **Harmonic to Noise Ratios**

- De Krom (1993)
- Variable window length equal to five pitch periods
- Energy of harmonics is compared with noise floor
- 3 frequency ranges:
	- 0-500Hz
	- 0-1500Hz
	- 0-2500Hz
	- $-0 3500$ Hz

#### **Cepstral Peak Prominence**

- Hillenbrand et al. (1994)
- Variable window length equal to five pitch periods
- Cepstral peak is normalized to a linear regression line between 1 ms and the maximum quefrency
- Entire frequency range

#### Other extra slides

#### Parameter display

Displays (multiple) parameters with the waveform of a single audio file, for quick visual checks of data

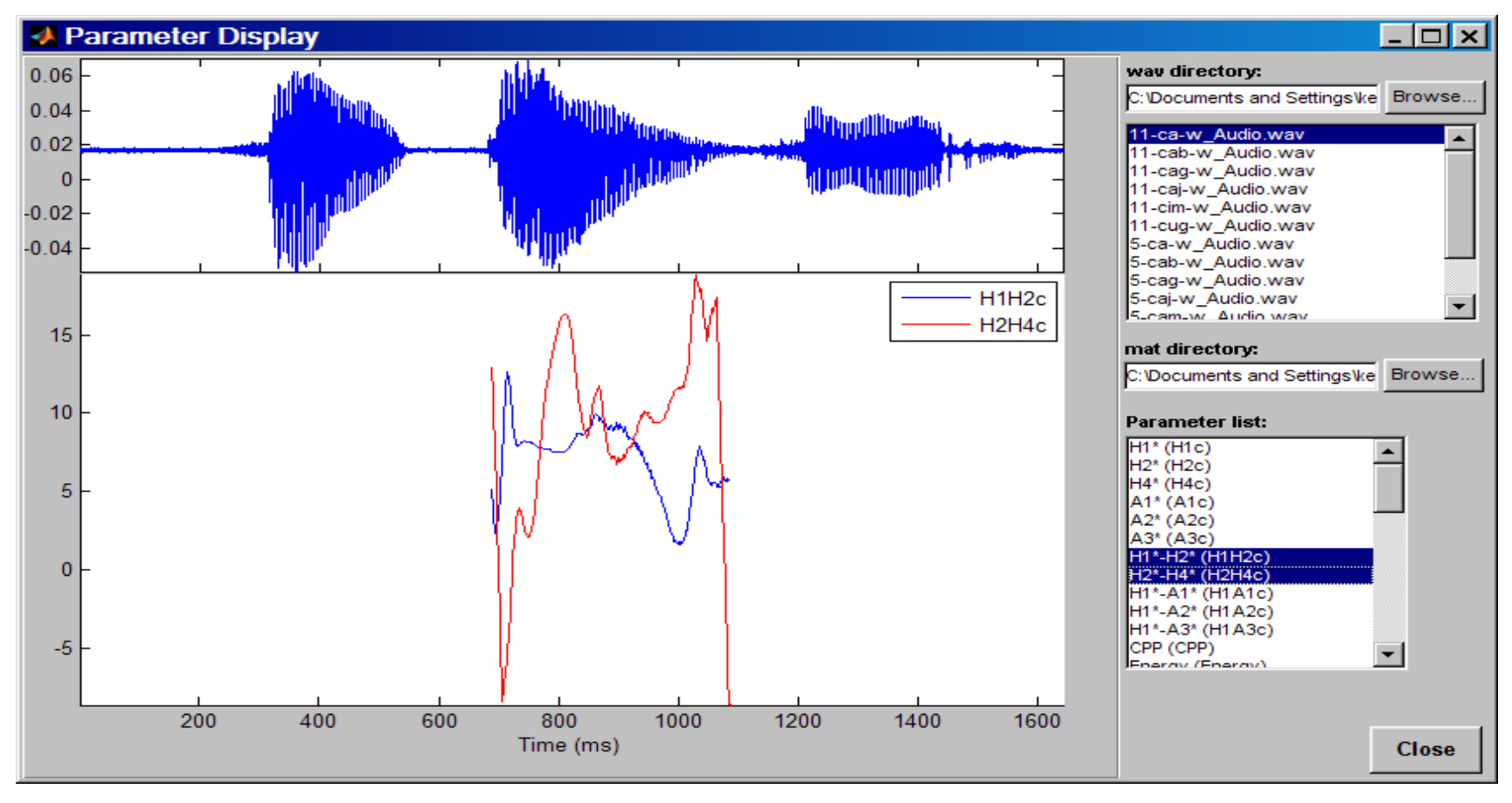

## Manual Data option

- Most voice measures depend on F0 and formant measures, but these are often problematic
- Users can try different algorithms for calculating these (e.g. for 1 of the sample files, Snack's F1 was wrong, so Parameter Estimation was re-run using Praat's formants)
- Alternatively, users can provide handcorrected measure(s) in a new data file which is loaded into VoiceSauce

## Output to Emu

- For use in Emu speech databases (Harrington, 2010)
- Outputs Emu's trackdata files in SSFF format, 1 track file per parameter per audio file
- Can view, query, analyze in Emu, or in R using Emu library

![](_page_40_Picture_4.jpeg)

#### Sample display in Emu

![](_page_41_Figure_1.jpeg)